# ICS Manual (Version 2.0)

### The ICS group

Computer Science Laboratory, SRI International 333 Ravenswood Avenue, Menlo Park, CA 94025, USA ruess@csl.sri.com

### **Contents**

<span id="page-0-0"></span>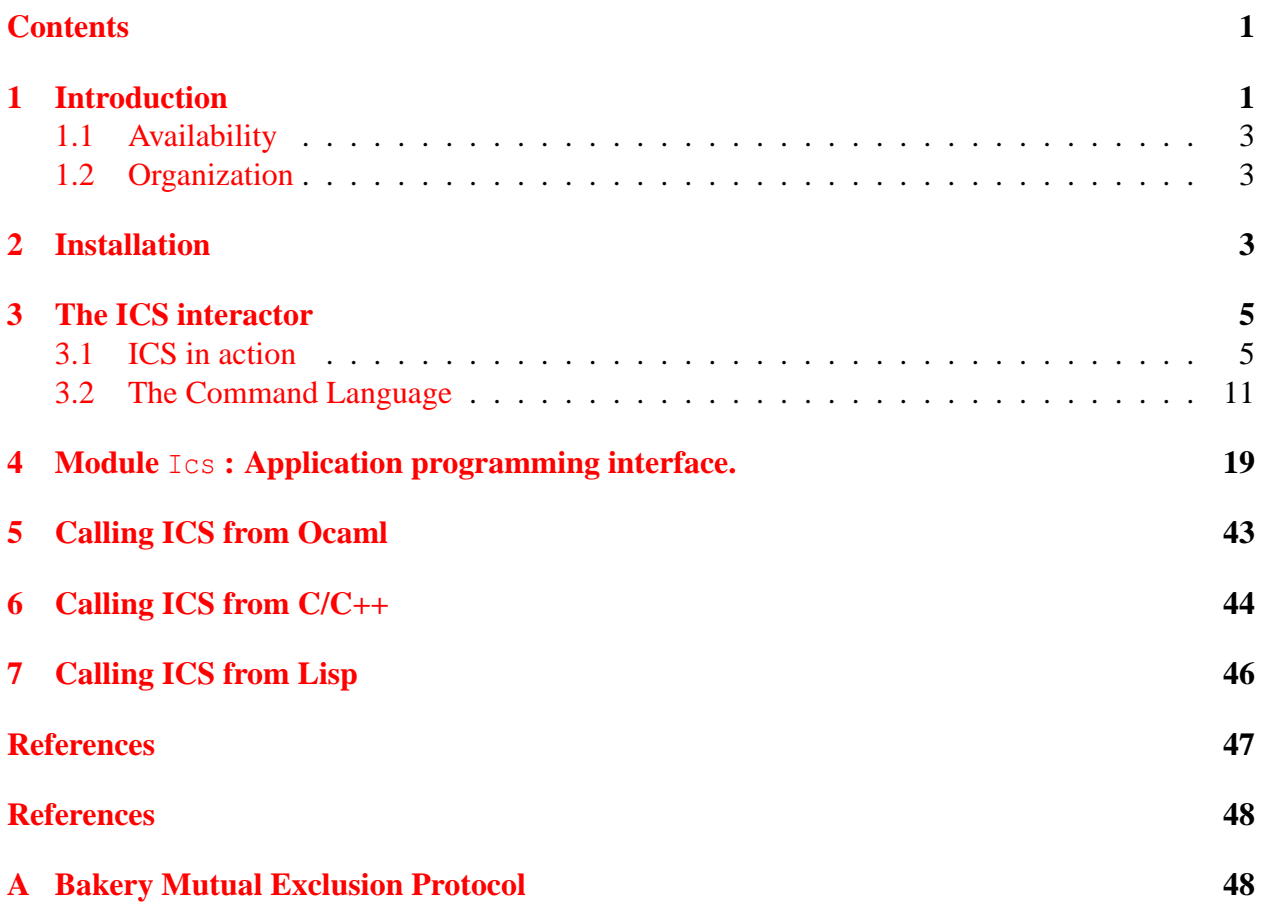

## <span id="page-0-1"></span>**1 Introduction**

ICS (Integrated Canonizer and Solver) is a decision procedure developed at SRI International. It efficiently decides formulas in a useful combination of theories, and it provides an API that makes it suitable for use in applications with highly dynamic environments such as proof search or symbolic simulation.

The theory decided by ICS is a quantifier-free, first-order theory of equality with terms built from the combination of

- U uninterpreted functions,
- LA linear arithmetic (real and integer),
- NL power products (nonlinear arithmetic),
- P products,
- COP coproducts (direct sums),
- ARR functional arrays,
- BV fixed-sized bitvectors,
- PSET propositional sets, and
- APP functional abstraction and application.

This combination is particularly interesting for many applications in the realm of software and hardware verification, since the combinations of a multitude of datatypes occur naturally in system specifications and the use of uninterpreted function symbols has proven to be essential for many real-world verifications.

The core of ICS is a congruence closure procedure for the theory of equality and disequality with both uninterpreted and interpreted function symbols. The concepts of canonization and solving have been extended to include inequalities over linear arithmetic terms. ICS is capable of deciding sequents such as

- $x+2 = y$  |-  $f(a[x:=3][y-2]) = f(y-x+1)$
- $f(y-1)-1 = y+1$ ,  $f(x)+1 = x-1$ ,  $x+1 = y$  |- false
- f(f(x)-f(y))  $\iff$  f(z),  $y \iff x, y \iff x + z, z \Rightarrow 0$  |- false

These formulas contain uninterpreted function symbols such as f and interpreted symbols drawn from the theories of arithmetic and the functional arrays. The list of interpreted theories above is open-ended in the sense that new theories can be added to ICS as long as they are canonizable and algebraically solvable. The modular design of ICS—both the underlying algorithms and their implementation—supports such extensions.

One of the main problems in employing decision procedures effectively is due to the fact that verification conditions usually depend on large contexts. In addition, these contexts change frequently in applications such as symbolic simulation or backtracking proof search. Consequently, decision procedure systems that are effective in these domains must not only be able to build up contexts incrementally but they must also support efficiently switching between a multitude of contexts. ICS meets these criteria in that all of its main algorithm work incrementally and the data structures for representing contexts are persistent, that is, operations on data structures do not alter the previous values of data and *undo* operations are therefore for free.

ICS is implemented in Ocaml which offers satisfactory run-time performance, efficient garbage collection, and interfaces well with other languages such as C.

There is a well-defined API for manipulating ICS terms, asserting formulas to the current database, switching between databases, and functions for canonizing terms. This API is packaged as a

- a C library,
- an Ocaml library, and
- a CommonLisp interface.

The C library API, for example, has been used to connect ICS with PVS, and both an interaction and a batch processing capability have been built using this API.

The efficiency and scalability of ICS in processing formulas, the richness of its API, and its ability for fast context-switching make it possible to use it as a black box for discharging verification conditions not only in a theorem proving context but also in a multitude of applications like static analysis, abstract interpretation, extended type checking, symbolic simulation, model checking, or compiler optimization.

### <span id="page-2-0"></span>**1.1 Availability**

For academic, non-commercial use ICS2.0 is available free of charge under a license agreement

```
http://ics.csl.sri.com/fm-license.pdf
```
with SRI. ICS is also an integral part of PVS 310. The complete sources and documentation of ICS are available at

```
ics.csl.sri.com
```
Binaries for many popular hardware architectures and operating systems including Linux, Mac OSX, Solaris, and Windows XP can also be found there.

### <span id="page-2-1"></span>**1.2 Organization**

This document describes the interfaces and implementation aspects of the ICS decision procedures.

### <span id="page-2-2"></span>**2 Installation**

Before trying to compile ICS on your prefered hardware architecture and operating system one might try one of the ICS binaries provided in the download section at <ics.csl.sri.com>. Compilations should only be necessary for developers or if ICS is used on a "nonstandard" platform.

**Distribution.** The file ics2.0.tar.qz can be downlowded from <ics.csl.sri.com>. Unpack this file using

> tar zxvf ics2.0.tar.gz

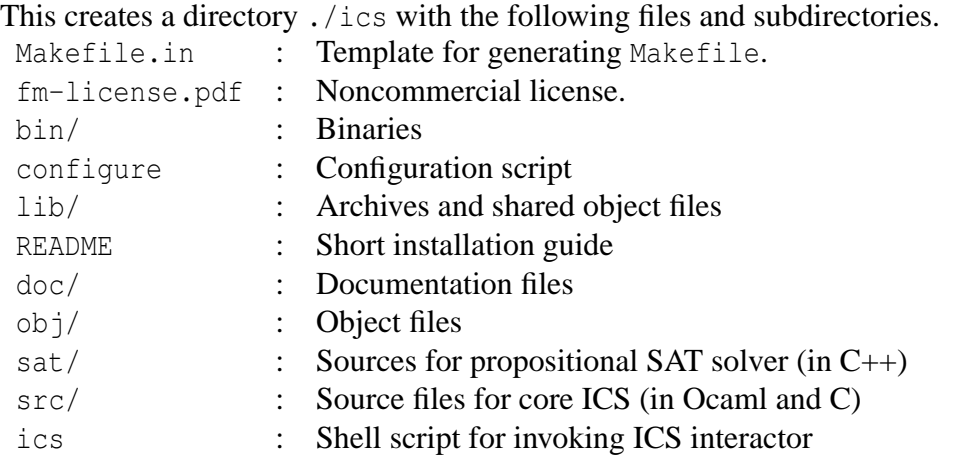

**Installation Requirements.** ICS is written mainly in Ocaml, and it uses uses arbitrary precision rational numbers from the GNU multi-precision library (GMP). To compile ICS one needs to install:

- Ocaml version 3.06 or later. Freely available at <http://caml.inria.fr>.
- GNU MP version 4.1 or later. This package is freely available at [http://www.swox.com/](http://www.swox.com/gmp/) [gmp/](http://www.swox.com/gmp/).

#### **Installation.**

1. The configuration script generates a Makefile from the Makefile.in.

```
> ./configure [--with-gmp=/path/to/gmp] [--prefix=/path/to/installation]
```
The prefix option specifies the path for installing ICS binaries (prefix defaults to /usr/local/bin. The optional with-gmp option is used to specify the path to a particular GMP library. Configure tries to find an appropriate gmp package, but this automatic search is somewhat unreliable and might fail on some computer systems. In this case, you have to locate an appropriate gmp and run configure with the with-gmp option.

- 2. Now, make compiles ICS on your machine.
	- > ./make

Binaries are placed in ./bin/\$(ARCH)/ and the libraries in ./lib/\$(ARCH)/, where ARCH is the architecture guessed by the configuration script.

C compilers on some operating systems such as gcc on OS X are not able to build dynamic libraries using the -shared option. In these cases it is necessary to edit the generated Makefile and disable the creation of libics.so manually.

3. The build directory is  $\cdot$  /obj/ $\frac{5}{4}$  (ARCH) /, and the generated binary and byte code are put in ./bin/ $\frac{2}{3}$ (ARCH)/. The binaries are installed at the location specified by the prefix option to configure above using the following command.

```
> make install
```
## <span id="page-4-0"></span>**3 The ICS interactor**

The interactor permits processing formulas interactively and to explore the database. We give an overview of the capabilities of ICS using various little examples.

The interactor is started with ./ics in the ICS home directory.

```
> ics
ICS 2.0 (Experimental, August 10 2003): Integrated Canonizer and Solver.
Copyright (c) 2003 SRI International.
Type 'help help.' for help about help, and 'Ctrl-d' to exit.
```
ics>

The 'ics>' is the prompt and ICS is ready to interpret your commands. All commands are terminated by a '.'. Help about available commands and the syntax of input is obtained using the help command.

help - Display all commands help <term> - Display definition of nonterminal <term> help assert - Display description of command assert

### <span id="page-4-1"></span>**3.1 ICS in action**

ICS can either be used in batch, interactive, or in server mode. Here we demonstrate some of the capabilities of ICS using its interactive mode. ICS maintains a *state* which can be manipulated and queried by a series of command. Most importantly, the assert command extends the current logical state with a new fact. The following command, for example, adds an equality over terms built from the the variable x and the uninterpreted function symbol f.

ics> assert  $f(f(f(x))) = f(x)$ . :ok s1

It adds this fact to the current logical, which can be queried using the ctxt command.

ics> ctxt. :val  $\{f(f(f(x))) = f(x)\}\$ 

In addition, the assert command generates a fresh name, here s1, for the extended state and keeps this association in a symbol table.

```
ics> symtab.
:val empty |-> state(\{\})s1 |-> state({f(f(f(x))) = f(x)})
```
Now, asserting the equality  $f(f(f(x))) = f(x)$  to the current logical state yields :valid, since indeed this equality logically follows from the previously asserted equality using congruence closure.

```
ics> assert f(f(f(f(f(x)))) = f(x).
:valid {f(x) = f(f(f(x)))}
```
In this case, the current state is unchanged. ICS also returns a subset of the asserted equalities, the so-called *justification*, from which the validity of the asserted atom follows. Such a justification is not necessarily minimal. The generation of dependencies can be disabled by using the -dependencies flag when calling the ICS interactor.

Validity of equalities is established in ICS using *canonization*. For example, canonizing the left-hand and the right-hand side of the equality above both yields the (internally generated) variable v!1.

```
ics> can f(x).
:term v!1
:justification {}
ics> can f(f(f(f(f(x)))).
:term v!1
: justification \{f(x) = f(f(f(x)))\}
```
The second result of can is a justification for the equality between the argument and the resulting term. Since the canonical forms of these terms are identical in the current context, the equality  $f(f(f(x))) = f(x)$  holds indeed. Simplification of atoms is performed using the simplify command.

```
ics> simplify f(x) = f(f(f(f(f(x)))).
:atom tt
: justification \{f(x) = f(f(f(x)))\}
```
Processing of new facts using assert is done by building up an internal representation, which can be queried using the show command. The current state after processing  $f(f(f(x))) = f(x)$ , for example, is obtained by introducing names for all subterms in this equality.

```
ics> show.
:state
 v: [v!1] \rightarrow \{v!3\}]u: \{v!1 = f(x), v!2 = f(v!1), v!3 = f(v!2)\}\
```
Thus,  $f(f(f(x)))$  equals  $f(f(v!1))$ ,  $f(v!2)$ ,  $v!3$ , and, finally,  $v!1$ . The v part of the state above represents the variable equality  $v!1 = v!3$  with  $v!1$  the *canonical* representative of the generated equivalence class, whereas the u part consists of equalities  $x = f(\ldots)$  with x a variable, and  $f(\ldots)$  a flat term with only variables as arguments. Notice that ICS does not keep the left-hand side of equations in u in canonical form. Also, equations in the u part are not necessarily in solved form, that is, an equation of the form  $x = f(x)$  may be added.

ICS supports also a number of interpreted theories in the combination with uninterpreted function symbols. Let's first reset the current context to the empty context.

```
ics> reset.
:unit
ics> assert z = f(x - y).
:ok s1
```
Here, x - y is interpreted as the difference between x and y in the theory of *linear arithmetic*. Besides the variable equalities  $\nu$  and the set u of uninterpreted equalities, the resulting logical state also contains a set a of linear arithmetic equalities.

```
ics> show.
:state
  v: [z \mid \rightarrow \{v!2\}]u: \{v!2 = f(v!1)\}\la: \{v!1 = -1 * v + x\}
```
Since the term  $f(x - y)$  in the input equality contains both the uninterpreted function symbol f and the interpreted function symbol -, it is rewritten as  $f(y!1)$  with  $y!1 = -y + x$ , with v!1 a fresh variable. In contrast to equalities in u, equality sets for interpreted theories are always in *solved* form, that is, a variable on the left-hand side does not occur on any right-hand side. Now,  $x = z + y$  is asserted to state s1 by solving it for the largest—in some given ordering—variable y, and deducing that  $v!1$  is equal to z. Now,  $v!1$  is replaced with z in right-hand sides of u, and, since the non-canonical  $v!1$  does not occur in any of the equality sets anymore, the variable equality between v!1 and z can safely been forgotten.

```
ics> assert x = z + y.
:ok s2
ics> show.
:state
  v:[z |-> {v!2}] with: [z |-> real]
  u: \{v!2 = f(z)\}\la: \{y = x + -1 \times z\}
```
Asserting the disequality  $-y \iff -(x - f(f(z)))$  yields unsatisfiability.

ics> assert  $-y \Leftrightarrow -(x - f(f(z)))$ . :unsat  $\{-1 * x + f(f(z)) \iff -1 * y$ ,  $x = y + z$ ,  $z = f(-1 * y + x)\}$ 

That is, the conjunction of the facts in the current context with this disequality has been shown to be unsatisfiable. The current state is unchanged in this case. This inconsistency is detected by canonization, since the canonical forms of  $-y$  and  $-(x - f(f(z)))$  are identical in context s2.

```
ics> can -y.
 :term -1 * x + z: justification \{x = y + z\}ics> can -(x - f(f(z))).
 :term -1 * x + z: justification \{x = y + z, z = f(-1 * y + x)\}\
```
Besides arithmetic, ICS includes other theories such as the theory of products, functional arrays, coproducts, or bitvectors, and the combination of the theory of tuples and coproducts is used to describe abstract datatypes such as binary trees. The following shows an example for the combination of linear arithmetic, the theory arrays with function update  $a[i:=x]$  and lookup  $a[i]$ , and uninterpreted functions.

```
ics> reset.
:unit
ics> assert x+2=y.
:ok s1
ics> assert f(a[x:=3][y - 2]) = f(y - x + 1).
:valid {y = 2 + x}
```
The next example demonstrates the combination of linear arithmetic with S-expressions built from the pairing function cons(.,.) and the first and second projection car(.) and cdr(.), and uninterpreted functions.

```
ics> reset.
:unit
ics> assert 2 * car(x) - 3 * cdr(x) = f(cdr(x)).
:ok s1
ics> assert f(\text{cons}(4 \times \text{car}(x) - 2 \times f(\text{cdr}(x)), y)) = f(\text{cons}(6 \times \text{cdr}(x), y)).:valid \{-3 * \text{cdr}(x) + 2 * \text{car}(x) = f(\text{cdr}(x))\}
```
Again, variables are introduced for abstracting terms and the state s1 also contains an equality sets for the theory of products p.

```
ics> show.
 :state
```
u:  $\{v!3 = f(v!1)\}\$ la:  $\{v!3 = 2 * v!2 + -3 * v!1\}$ p:  $\{v! 1 = cdr(x),\}$  $v!2 = car(x)$ 

So far, we have only dealt with equalities and disequalities, but constraints over inequalities with arithmetical operations appear in almost all verification conditions from simple sequential programs over reactive, real-time, and hybrid systems. It is crucial to tightly integrate equality and inequality reasoning in that equalities are propagated to all known inequalities, and the inequality reasoner generates all possible equalities. In ICS, we achieve such an efficient integration using slack variables to reduce problems about inequalities to equality reasoning and simple constraint propagation. For example, the equality  $x \le y + 2$  is reduced to the equality  $x - y - 2 = k!1$ with k!1 a newly generated, non-negative *slack variable*. This equality is solved for the largest variable y and asserted to the equality set a.

ics> reset. :unit ics> assert  $x \le y + 2$ . :ok s1 ics> show. :state la:  $\{y = -2 + x + k!1\}$ 

Now, the inequality  $y \le z + 4$  is rewritten as the nonnegativity constraint  $6 + z + -1 \times x +$  $-1$  \* k!1 >= 0 and a new slack variable k!2 is introduced to express this constraint in terms of an equality, which is solved for the largest variable z.

```
ics> assert y \leq z + 4.
:ok s2
ics> show.
 : state la: \{y = -2 + x + k!\}, \ z = -6 + x + k!\},
```
The inequality  $z + 6 \le x$  is reduced to the nonnegativity constraint  $6 + z + -1 \times x \ge 0$ , and  $6 + z + -1 * x = k!3$ , with k!3 and the equality is solved and merged into state s2 to obtain s3.

```
ics> assert z + 6 \leq x.
:ok s3
ics> show.
:state
  la: \{y = -2 + x + k!\, 1, z = -6 + x + -1 * k!\, 2\}
```
In effect, the implied equalities  $x = y + 2$  and  $x = z + 6$  are respected by the canonizer.

```
ics> can x.
:val x
:justification {}
ics> can y + 2.
:val x
:justification {2 + y + -1 * x >= 0, 4 + z + -1 * y >= 0, -6 + -1 * z + x >= 0}
ics> can z + 6.
:val x
:justification {2 + y + -1 * x >= 0, 4 + z + -1 * y >= 0, -6 + -1 * z + x >= 0}
```
One distinguishing feature of ICS is its management of dynamics contexts. In the example above, all intermediate states are maintained in a symbol table.

```
ics> symtab.
 :symtab [
    empty |-> [];
   s1 |-> [2 + y + -1 * x >= 0];s2 \vert -\rangle [4 + z + -1 * y \rangle = 0; 2 + y + -1 * x \rangle = 0;s3 |-> [-6 + -1 \times z + x \text{ }]=0; 4 + z + -1 \times y = 0; 2 + y + -1 \times x = 0]]
```
Most commands can access a state directly through its name in the symbol table. For example, the logical context of the second state is obtained using the command ctxt@s2.

```
ics> ctxt@s2.
:val \{-4 + -1 \times z + y \le 0, -2 + -1 \times y + x \le 0\}
```
Names are also used for asserting facts to specific contexts. The following command, for example, extends the state  $s3$  with the disequality  $x \leq 2$ .

```
ics> assert@s3 x <> 2.
:ok s4
```
Now, s4 is the current state, but s3 can be restored to be the current state using

ics> restore s2.

Thus, the ICS interface includes the management of dynamic contexts, which is important for using it as a verification backend in symbolic simulation or proof search.

Dynamic contexts are also used in extending the core ICS as described above with a SAT solver for deciding the satisfiability of Boolean combinations of equalities and inequalities. Such a decision procedure is available as the command sat. Obviously, the following Boolean formula is unsatisfiable ( $\vert$  denotes disjunction,  $\&$  is conjunction, and brackets  $\vert$ ,  $\vert$  are used for grouping.

ics> sat  $[x = 1 | x = 4]$  &  $x > 5$ . :unsat

In case such a propositional formula is satisfiable, a conjunction of atoms is returned for implicitly describing a *set of satisfying assignments*.

```
ics> sat [x = 1 | x = 2 | x = 3] & x > 1.
:sat s5
:model [-1 + x > 0; x = 3]
```
Here, all assignments to x satisfying both  $-1 + x > 0$  and  $x = 3$ , describe models for the input formula. Here, there is obviously only one possible assignent, and the description is not minimal. In addition, a new context, of name s5, is created for these set of assignments. Using only propositional variables, the sat command reduces to a Boolean satisfiability solver.

```
ics> sat p \in [-p + r].
:sat s6
: model [r \mid -\rangle true; p \mid -\rangle true]
```
### <span id="page-10-0"></span>**3.2 The Command Language**

The ICS command language realizes a *ask/tell* interface to a context consisting of known facts. Each command is followed by a '.'.

#### **Asserting facts.**

```
assert [@<ident>] <atom>,...,<atom>
```
An assert atm adds the atom atm to the current context. There are three possible outcomes:

- 1. *atom* is inconsistent with respect to the current context. In this case, assert leaves the current context unchanged and outputs :unsat on the standard output. In addition, a *justification* in terms of an inconsistent subset of the current context is output if the generation of justifications is enabled.
- 2. *atom* is valid in the current context. Again, the the current context is left, and now :valid is output.
- 3. Otherwise, in case *atom* has neither been shown to be valid nor inconsistent in the current context, the current context is modified to include new information obtained from *atom*. In addition, a new name is generated for this context and a symbol table entry is added for this name. The result is of the form :ok si.

Notice that the result :ok does not necessarily mean that the database is indeed consistent, since the language accepted by ICS is undecidable. As long as one restricts oneself to a decidable fragment (such as the union of convex Shostak theories) of the ICS input language, :ok can be interpreted to mean *satisfiable*. For nonconvex theories such as functional arrays and linear integer arithmetic, the split command can be used for case splitting. In contrast, a result :valid indicates that the current atom is indeed valid in the current context, and :unsat indicates that the current context conjoined with the currently asserted atom is indeed unsatisfiable.

assert@s atm works as explained above but the atom is asserted to the context s in the current symbol table, and assert  $\mathcal{C}$  satm1, ..., atm asserts the conjunction of atoms atm1 to context s. *Examples:* Asserting the equalities  $f(v) = v$  and  $f(u) = u - 1$  yields new contexts of name s1 and s2. Only after asserting  $u = v$  is a contradiction detected.

```
ics> assert f(v) = v.
:ok s1
ics> assert f(u) = u - 1.
:ok s2
ics> assert u = v.
: unsat \{v = f(v), u = v, -1 + u = f(u)\}\
```
Names of context such as s1 may also be used to address contexts in the symbol table as in assert@s1 below.

```
ics> assert x = y.
:ok s1
ics> assert y = z.
:ok s2
ics> assert@s1 y = 2.
:ok s3
ics> symtab s3.
: state v: [x \mid -\rangle \{y\}] la: \{x = 2\}ics> ctxt.
:atoms [x = y; y = 2]
```
*See Also:* symtab[3.2,](#page-16-0)

#### <span id="page-11-0"></span>**Canonization.**

can <term>

For a term t, can t returns a term, which is a *canonical* representative of the equivalence class of t as induced by the atoms in the current context. If the generation of dependencies is enabled, then also a justification of the equality between t and can t is returned. There are no side effects. *See Also:* simplify[3.2](#page-12-0)

#### <span id="page-12-0"></span>**Simplification.**

simplify <atom>

simplify a returns an atom equivalent to b in the current context. If proofmode is enabled, then, in addition, a justification of this equivalence is returned. *See Also:* can[3.2](#page-11-0)

#### <span id="page-12-2"></span>**Logical Context.**

ctxt [@<ident>]

ctxt returns the set of atoms asserted in the current logical context, and ctxt@s returns the set of asserted atoms in state 's' from the symbol table. These atoms are not necessarily in canonical form.

#### **Term Definition.**

```
def <ident> := <term>
```
Extend the symbol table with a definition  $\langle$  ident> for term  $\langle$  term>. In such a context, variable <ident> is always macro-expanded to <term>, but different occurrences of *term*are structureshared. Also, <ident> may occur in <term>, since the expansion is not performed recursively. *Examples:* def  $x := y + z$ 

#### **Disequalities.**

diseq [@<ident>] <term>

Returns a list of variables known to be disequal to  $\langle \text{term} \rangle$  in the context  $\langle \text{ident} \rangle$  or the current context if  $\langle$ ident $\rangle$  is not specified. In addition, in proof generation mode, justifications for each disequality are returned

#### **Exit.**

exit

Exit the ICS interactor. Alternatively, Ctrl-D can be used.

#### <span id="page-12-1"></span>**Clearing current logical context.**

```
forget .
```
Resets the current logical context to the empty context. In contrast to reset, all other ICS data structures are left unchanged. *Examples:*

```
ics> assert x = y.
:ok s1
ics> ctxt.
:val \{x = y\}ics> forget.
:unit
ics> ctxt.
:val {}
```
*See Also:* reset[3.2,](#page-14-0) symtab[3.2,](#page-16-0) forget[3.2](#page-12-1)

#### <span id="page-13-1"></span>**Finds in solution sets.**

find [@<ident>] <th> <term>

If the equality  $x = t$  is, in the current context, in the equality set for theory  $\langle th \rangle$ , say a, then find a x returns t and otherwise x. The addressing find@s1 a x may be used to address the solution set for, say, the arithmetic theory in the context s1 in the symbol table. *See Also:* inv[3.2](#page-13-0)

#### **Help.**

help [<command> | < <nonterminal> >]

Help about ICS interactor commands and syntactic categories.

```
Examples.
```
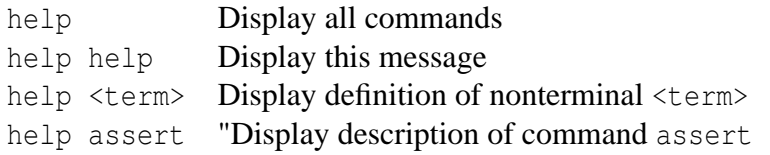

#### <span id="page-13-0"></span>**Inverse find in solution sets.**

```
inv [@<ident>] <th> <term>
```
If the equality  $x = t$  is, in the current context, in the specified solution set for the specified equality theory, say a, then inv a x returns t and otherwise None. The addressing invest a x may be used to address the solution set for, say, the arithmetic theory in the context s1 in the symbol table. *See Also:* find[3.2](#page-13-1)

#### **Definition of Propositions.**

 $\text{prop}$   $\text{d}$ **ent** $\text{p}$  :=  $\text{prop}$ 

Extend the symbol table with a definition *var*for the proposition *proposition*. In such a context, variable *var*is always expanded to *proposition*but different occurrences of *proposition*are structureshared. see also command def. This command fails if there is already a *var*in the symbol table.

#### <span id="page-14-0"></span>**Resetting.**

reset

Reinitializes all internal data structures including setting the current logical context to the empty context and the symbol table is emptied out.

#### **Restoring logical contexts.**

restore <ident>

Updating the current logical state to be the state named by ident in the symbol table. *See Also:* symtab[3.2](#page-16-0)

#### **Removing symbol table entries**

remove <ident>

Remove the symbol table entry corresponding to  $\langle$  ident>. *See Also:* symtab[3.2](#page-16-0)

#### **Saving the current logical context.**

save [<ident>]

Adding a symbol table entry *var*for the current logical state. See Also: symtab[3.2,](#page-12-1) forget3.2,

#### **Satisfiability Solver.**

sat [@<ident>] <prop>

A satisfiability solver for propositional formulas over atoms. Returns :unsat if the formulas has been shown to be unsatisfiable or :sat together with an assignment to the Boolean variables and the truth values of the atoms in a satisfying assignment. In addition, a name is added in the symbol table for the state corresponding to the conjunction of the atoms in a satisfying assignment, but the current logical state is unchanged.

**Examples:** Literals might be just Boolean variables and the satisfibility of the Boolean probem ( $\vert$  is disjunction,  $\&$  is conjunction,  $\#$  is exclusive or, and  $\tilde{\ }$  is negation) is tested as follows.

```
ics> sat x | y | [z & ~x] # y.
: sat(s1) [x \mid -> true]
```
Notice that brackets [ and ] as in [z & ˜x] are used for structuring propositional formulas. The values for the variables y and z are *don't cares* and therefore not explicitly stated. In addition to Boolean formulas, the command sat also handles Boolean formulas over atomic constraints.

ics> sat  $x > y$  & [y = 2 # ~[x <> 3]]. :sat(s1)  $[-1 * y + x>0; y < 2; x = 3]$ 

Now, each possible assignment to  $x$  and  $y$ , which satisfy the given constraints, is a candidate satisfying assignment of the input formula.

#### **Signature Declaration.**

sig <ident> : <sig>

Declare a variable  $\le$  ident $\ge$  to be interpreted over the set of bitvectors of width i or the integers or the reals. For example, after declaring  $sig x : int$ , every occurrence of the variable x is interpreted to mean the variable  $x\{\text{int}\}$ , that is the variable of name x with associated interpretation domain int. Notice that ICS treats y and  $y$  {int } as different variables. Bitvector variables have to be declared before use, when using infix operators, since context information is used for inferring parameters when applying infix bitvector operators.

#### **Sigmatization.**

sigma <term>

Computes the normal form of a term using theory-specific canonizers for terms in interpreted theories and some builtin simplifications for uninterpreted terms. This command leaves the current state unchanged.

See Also: can[3.2,](#page-11-0) simplify[3.2](#page-12-0)

#### **Displaying the context.**

show [@<ident>] [<th>]

Displays the current logical state which consists of a

**Variable equalities.** The v part represents a set of equalities over variables. For example

 $v: [a \mid -\rangle \{a, b\}; \quad x \mid -\rangle \{x, v, z\}]$ 

says that a and b are equivalent and that  $x$ ,  $y$ , and  $z$  are equivalent. The canonical representatives each the two non-trivial equivalence classes are a and x.

**Variable disequalities.** The d part is just a conjunction of disequalities over variables

d:  $[y \Leftrightarrow x; z \Leftrightarrow y]$ 

The set of variables known to be disequal can also be obtained using the diseq command.

- **Variable constraints** are conjunctions are sign interpretations for internally generated slack variables. This information is used, for example, by the sign command.
- **Theory-specific solution sets.** A theory-specific solution set is a conjunction of equalities  $x =$ t with x a variable and t a non-variable term with function symbols in only one theory. Variables in terms might also be internally generated variables of the form  $x$ ! i. For all interpreted theories, the equations in a solved form are actually solved in that variables  $x$  on a rhs do not occur in any of the lhs. The solution sets can be queried with the find, inv, and the use command.

**Slack equalities.** Are equalities between internally generated slack variables. These equalities can not be manipulated or queried with any other command.

*See Also:* ctxt[3.2,](#page-12-2)

**Solving.**

solve <th> <term> = <term>

Theory-specific solver for input equality. Returns either a solved list of equalities with variables on the lhs which is, in the given theory, equivalent to the input equality or :unsat if the input equality is unsatisfiable. There are solvers for linear arithmetic  $(la)$ , tuples  $(t)$ , bitvectors  $(bv)$ , and propositional sets.

*Examples.* The first example demonstrates solving in the theory la of linear arithmetic.

ics> solve la  $x + 2 = y - 3$ . :subst  $[y \mid-> 5 + x]$ 

Solving in the theory  $p$  of pairs might introduce fresh variables such  $t!/2$  below.

```
ics> solve p \text{ car}(x) = \text{cons}(u, v).
:subst [x \mid -\rangle cons(cons(u, v), cdr(x))]
```
The following illustrates solving in the theory of bitvectors.

```
ics> sig x2 : bitvector[2].
:unit
ics> sig x3 : bitvector[3].
:unit
ics> solve by x^2 ++ 0b10 = 0b10 + x^2.
:val [x2 = 0b10]
ics> solve bv x3 ++ 0b10 = 0b10 ++ x3.
:unsat
```
#### <span id="page-16-0"></span>**Symbol Table.**

symtab [<ident>]

symtab display the current symbol table, and symtab *var*displays the symbol table entry associated with *var*. Such an entry might either be a logical context entry, a term definition, a definition of a proposition, or a signature entry for domain restrictions of variables. *Examples:*

```
ics> assert x = y.
:ok s1
ics> symtab.
:symtab
   empty < |-> [ ]s1 \rightarrow [x = y]ics> def x := y + z.
:unit
ics> prop z := a \mid b.
:unit
ics> symtab.
 :symtab [
   empty |-> [];
   x \mid-> z + y;s1 |-> [y = x];z |\rightarrow a | b]ics> sig x : bitvector[2].
:error Name x already in table
ics> sig b : bitvector[2].
:unit
ics> sig q : int.
:unit
ics> symtab.
:symtab[
  empty |-> [];
 x \mid-> z + y;s1 |-> [y = x];z |->a| b; b |->b|itvector[2];
  q \rightarrow int]
```
### <span id="page-17-1"></span>**Trace.**

trace <levels>

Tracing facility is used mainly for debugging purposes. However, using trace rule might sometimes be useful to analyze which facts are internally being asserted by ICS. Similarly, trace levels such as v, d, la, can be used to trace updates on internal data structures. *See Also:* untrace[3.2,](#page-17-0)

#### <span id="page-17-0"></span>**Disable tracing.**

```
untrace [<levels>]
```
Disable specified trace levels. If no trace levels are given, all tracing is disabled. *See Also:* trace[3.2,](#page-17-1)

Usually, the capabilites of ICS are not accessed through the interactor but rather through its application programming interface. Currently, we support interfaces for C, Fortran, Lisp, and Ocaml. We first describe the Ocaml interface, since the interfaces for the other programming languages are automatically generated from this one.

## <span id="page-18-0"></span>**4 Module** Ics **: Application programming interface.**

The ICS API includes function for

- asserting formulas to a logical context,
- switching between different logical contexts, and
- manipulating and normalizing terms.

There are two sets of interface functions. The **functional interface** provides functions for building up the main syntactic categories of ICS such as terms and atoms, and for extending logical contexts using Ics.process[\[4\]](#page-18-0), which is side-effect free.

In contrast to this functional interface, the **command interface** manipulates a global state consisting, among others, of symbol tables and the current logical context. The Ics.cmd\_rep[\[4\]](#page-18-0) procedure, which reads commands from the current input channel and manipulates the global structures accordingly, is used to implement the ICS interactor.

Besides functions for manipulating ICS datatypes, this interface also contains a number of standard datatypes such as channels, multiprecision arithmetic, tuples, and lists.

```
val version : unit -> string
```
Returns this ICS's version number.

Parameters

The following flags determine the current *configuration* of ICS.

```
val set_profile : bool -> unit
```
Enable profiling of used time and memory resources for selected functions. Used mainly for debugging.

```
val set_pretty : string -> unit
```
Determine pretty-printing.

- mixfix enables pretty-printing in mixfix and infix form,
- prefix disables mixfix and infix printing, and
- sexpr enables printing in terms of S-expressions of the form *(:op arg1* ... *argn)*.

val set\_compactify : bool -> unit

set\_compactify false disables garbage collection of internally generated variables (default true).

val set\_assertion\_frequency : int -> unit

set\_assertion\_frequency n determines how often (frequency) the SAT solver sends (the relevant) information to ground decision procedures.

val set verbose : bool -> unit

Using set\_verbose true, the SAT solver reports all kinds of statistics and progress reports (default false).

- val set\_remove\_subsumed\_clauses : bool -> unit Internal configuration of the SAT solver.
- val set validate : bool -> unit

With set\_validate set to true, the SAT solver validates all generated assignments and all justifications for inconsistencies.

- val set\_polarity\_optimization : bool -> unit Internal configuration of the SAT solver.
- val set\_clause\_relevance : int -> unit Internal configuration of the SAT solver.
- val set\_cleanup\_period : int -> unit Internal configuration of the SAT solver.
- val set\_num\_refinements : int -> unit Internal configuration of the SAT solver.
- val set\_statistic : bool -> unit Enable/Disable SAT solver to print statistics (default false).
- val set show explanations : bool -> unit

Display explanations generated for SAT solver on Format.err\_formatter when flag is enabled.

val set justifications : bool -> unit

Print justifications of internally xgenerated facts (default false).

val set\_integer\_solve : bool -> unit

Enable/disable integer solver (default true). Disabling the integer solver makes the procedure incomplete, but (usually) faster.

val set\_proofmode : string -> unit

ICS supports various proof modes.

- No disables generation of justifications
- Dep enables generation of dependencies (default).
- Yes enables generation of proof terms (disabled in ICS 2.0).

```
val set_gc_mode : string -> unit
```
Various settings for garbage collection

- Lazy delay garbage collection
- Eager garbage collection.
- val set\_gc\_space\_overhead : int -> unit

GC will work more if space overhead is smaller (default 80).

```
val set_qc_max_overhead : int -> unit
```
Controlling heap compaction (default 500),  $gc_maxverhead \ge 1000000$  disables compaction.

#### Channels

type inchannel = Pervasives. in channel inchannel is the type of input channels.

- type outchannel = Format.formatter Formattable output channel.
- val channel stdin : unit -> inchannel channel\_stdin is the predefined standard input channel.
- val channel\_stdout : unit -> outchannel channel\_stdout is the predefined standard output channel.
- val channel stderr : unit -> outchannel channel\_stdout is the predefined standard error channel. All ICS trace messages are put onto this channel.

val inchannel\_of\_string : string -> inchannel

inchannel\_of\_string str opens an input channel for reading from a string (file name). This function raises Sys error in case such a channel can not be opened.

val outchannel\_of\_string : string -> outchannel

outchannel\_of\_string str opens an output channel for writing from a string (file name). This function raises Sys\_error in case such a channel can not be opened.

#### Multi-precision arithmetic

- type q Type for representing the rational numbers.
- val num\_of\_int : int -> q

num\_of\_int n constructs a rational from the integer n.

val num\_of\_ints : int -> int -> q num\_of\_ints n m, for m <> 0, constructs a normalized representation of the rational n/m in q.

- val ints\_of\_num : q -> string \* string ints of num q decomposes a rational with numerator n and denumerator m into ( $\binom{m}{n}$ ,  $\mathbf{m}$  $\mathbf{m}$ ).
- val string of num :  $q \rightarrow$  string string\_of\_num q constructs a string (usually for printout) of a rational number

val num\_of\_string : string -> q num\_of\_string s constructs a rational, whenever s is of the form n/m where n and m are integers.

#### Names

type name

Representation of strings with constant equality test.

val name of string : string -> name

name\_of\_string str constructs a name n from a string such that Ics.name\_to\_string[\[4\]](#page-18-0)(n) yields str.

```
val name_to_string : name -> string
```
name\_to\_string n is the inverse operation of Ics.name\_of\_string[\[4\]](#page-18-0).

val name\_eq : name -> name -> bool

name\_eq n m holds iff the corresponding strings Ics.name\_to\_string[\[4\]](#page-18-0)(n) and Ics.name\_to\_string[\[4\]](#page-18-0)(m) are equal. This equality test is constant in the length of strings.

Arithmetic domains

type dom

Arithmetic domains

```
val dom mk int : unit -> dom
val dom mk real : unit -> dom
val dom_is_int : dom -> bool
val dom_is_real : dom -> bool
```
Theories

type th

A **theory** is associated with each function symbol of terms.

- u Theory of uninterpreted function symbols.
- la Linear arithmetic theory.
- p Product theory.
- by Bitvector theory.
- cop Coproducts.
- nl Power products.
- app Theory of function abstraction and application.
- arr Array theory.
- pset Theory of propositional sets

```
val th_to_string : th -> string
```
th\_to\_string th returns the unique name associated to theory th.

```
val th_of_string : string -> th
```
th\_of\_string s returns theory th if to\_string th is s; otherwise the result is unspecified.

#### Function symbols

type sym

Representation of function symbols. Function symbols are partitioned into

- *uninterpreted* function symbols (of theory u) and
- *interpreted* function symbols from the theories  $l_a$ , p, bv, cop, nl, cop, app, arr, and pset above.

```
val sym_theory_of : sym -> th
```
sym theory of f returns the theory th associated with the function symbol f.

```
val sym_eq : sym -> sym -> bool
```
sym\_eq tests, in constant time, for equality of two function symbols.

val sym\_cmp : sym -> sym -> int

sym cmp f q provides a total ordering on function symbols. If it returns

- a negative integer, then  $f$  is said to be smaller than q,
- 0, then f is equal to g and  $Ics.sym\_eq[4] (f, g)$  $Ics.sym\_eq[4] (f, g)$  $Ics.sym\_eq[4] (f, g)$ , and
- a positive numbe, then f is said to be larger than g.

val sym\_is\_uninterp : sym -> bool

sym\_is\_uninterp f holds iff f is an uninterpreted function symbol.

```
val sym_d_uninterp : sym -> name
```
sym d uninterp f returns the name associated with an uninterpreted function symbol f. This accessor is undefined if  $Ics.sym_is\_uninterp[4] (f)$  $Ics.sym_is\_uninterp[4] (f)$  $Ics.sym_is\_uninterp[4] (f)$  does not hold.

**Linear arithmetic** function symbols are either

- *numerals* for representing all rational numbers,
- the *addition* symbols,
- symbols for representing *linear multiplication* by a rational of type  $Ics. q[4]$  $Ics. q[4]$ .

```
val sym_mk_num : q -> sym
```
sym\_mk\_num q constructs a numeral symbol for representing q.

```
val sym_is_num : sym -> bool
     sym_is_num f holds iff f represents a numeral.
```

```
val sym_d_num : sym -> q
```
sym\_d\_num f returns the rational  $q$  if f represents  $q$ . This accessor is undefined if Ics.sym\_is\_num[\[4\]](#page-18-0) does not hold.

- val sym\_mk\_add : unit -> sym sym\_mk\_add() constructs the addition symbol.
- val sym\_is\_add : sym -> bool sym\_is\_add f holds iff f represents the addition symbol.
- val sym\_mk\_multq : q -> sym sym\_mk\_multq q constructs the symbol for linear multiplication by a rational q.
- val sym\_is\_multq : sym -> bool sym\_is\_multq f holds iff f represents a linear multiplication symbol.
- val sym\_d\_multq : sym -> q sym\_d\_multq f returns q if f represents linear multiplication by q. This accessor is undefined if Ics.sym\_d\_multq[\[4\]](#page-18-0) does not hold.

#### Symbols of the **product theory** p consist of

- consing
- and first and second projections car, cdr.
- val sym\_mk\_cons : unit -> sym sym\_mk\_cons() constructs the symbol for tupling.
- val sym is cons : sym -> bool sym\_is\_cons f holds iff f represents tupling.
- val sym\_is\_car : sym -> bool sym\_is\_car f holds iff f represents a projection.

val sym\_mk\_car : unit -> sym

sym\_mk\_car() constructs the symbol for the first projection

val sym\_is\_cdr : sym -> bool sym\_is\_cdr f holds iff f represents a projection.

val sym\_mk\_cdr : unit -> sym sym\_mk\_cdr() constructs the symbol for the first projection

Symbols of the theory of **coproducts** are eith

- left and right injections,
- left and right coinjections

```
val sym_mk_inl : unit -> sym
     sym_mk_inl () constructs symbol for left injection.
```
val sym\_is\_inl : sym -> bool sym\_is\_inl f holds iff f represents left injection.

val sym\_mk\_inr : unit -> sym sym\_mk\_inr () constructs symbol for right injection.

- val sym\_is\_inr : sym -> bool sym\_is\_inr f holds iff f represents right injection.
- val sym\_mk\_outl : unit -> sym sym\_mk\_outl () constructs symbol for left injection.
- val sym\_is\_outl : sym -> bool sym\_is\_outl f holds iff f represents left coinjection.
- val sym\_mk\_outr : unit -> sym sym\_mk\_outr () constructs symbol for right coinjection.

val sym\_is\_outr : sym -> bool

sym\_is\_outr f holds iff f represents right coinjection.

Symbols in the fixed-sized **bitvector** theory include

- constant bitvectors of length  $n \geq 0$ ,
- concatenation of a bitvector of width  $n \ge 0$  with a bitvector of width  $m \ge 0$ ,
- extraction of bits i through  $\uparrow$  of a bitvector of length n >= 0, (0 <= i <=  $\uparrow$  < n), and
- bitwise conditionals for bitvectors of length n.

```
val sym_mk_bv_const : string -> sym
```
sym\_mk\_bv\_const str constructs, say, a bitvector constant 01001 from a string of the form "01001". The result is undefined if characters other than '0' or '1' appear in the string.

- val sym\_is\_bv\_const : sym -> bool sym\_is\_bv\_const f holds iff f represents a bitvector constant symbol.
- val sym\_mk\_bv\_conc : int -> int -> sym

sym mk by conc n m constructs a concatenation symbol with indices n and m, for n, m  $>= 0$ , for concatenating a bitvector of width n with a bitvector of length m.

- val sym is by conc : sym -> bool sym is by conc f holds iff f represents a concatenation symbol.
- val sym\_d\_bv\_conc : sym -> int \* int sym\_d\_bv\_conc f returns (n, m) iff f represents a concatenation symbol for bitvectors of width n with a bitvector of width m.
- val sym\_mk\_bv\_sub : int -> int -> int -> sym sym\_mk\_bv\_sub i j n constructs a bitvector extraction symbol for the indices  $0 \le i \le j$  $\frac{1}{1}$  < n.
- val sym is by sub : sym -> bool sym\_is\_bv\_sub f holds iff f represents a bitvector extraction symbol.

```
val sym_d_bv_sub : sym -> int * int * int
```
sym\_d\_bv\_sub f returns (i, j, n) iff f represents a bitvector extraction of bits i through  $\dagger$  of a bitvector of width n.

Symbols from the theory of **power products** include

- Multi-ary nonlinear multiplication symbol
- Exponentiation with an integer.

```
val sym_mk_mult : unit -> sym
```
sym\_mk\_mult() constructs the nonlinear multiplication symbol.

val sym\_is\_mult : sym -> bool

sym\_is\_mult f holds iff f represents the nonlinear multiplication symbol.

Symbols from the theory of **function abstraction and application** include

- function abstraction
- function application

A function application symbol may have a constraint of type Ics.cnstrnt associated with it.

```
val sym_mk_apply : unit -> sym
```
sym\_mk\_apply co constructs a symbol for function application with associated constraint co.

val sym\_is\_apply : sym -> bool sym\_is\_apply f holds iff f represents the function application symbol.

val sym\_mk\_s : unit -> sym sym\_mk\_s() constructs the symbol for the S combinator.

```
val sym_is_s : sym -> bool
     sym_is_s f holds iff f represents the S combinator.
```

```
val sym_mk_k : unit -> sym
     sym_mk_s() constructs the symbol for the K combinator.
```
- val sym\_is\_k : sym -> bool sym\_is\_k f holds iff f represents the K combinator.
- val sym\_mk\_i : unit -> sym sym\_mk\_i() constructs the symbol for the I combinator.

```
val sym_is_i : sym -> bool
     sym_is_i f holds iff f represents the I combinator.
```
Symbols from the theory of **arrays** include

- array updates (write)
- array selection (read)

```
val sym_mk_select : unit -> sym
     The array select symbol.
```

```
val sym_is_select : sym -> bool
     sym_is_select f holds iff f represents the array selection symbol.
```

```
val sym_mk_update : unit -> sym
     The array update symbol.
```

```
val sym_is_update : sym -> bool
     sym_is_update f holds iff f represents the array update symbol.
```
Symbols from the theory of **propositional sets** include

- empty set
- full set
- conditional set.

```
val sym_mk_empty : unit -> sym
```
The empty set symbol

```
val sym_is_empty : sym -> bool
     sym_is_empty f holds iff f represents the empty set symbol.
```

```
val sym_mk_full : unit -> sym
     The full set symbol
```
val sym\_is\_full : sym -> bool sym\_is\_full f holds iff f represents the full set symbol.

```
val sym_mk_ite : unit -> sym
     The conditional set symbol
```

```
val sym_is_ite : sym -> bool
     sym_is_ite f holds iff f represents the conditional set constructor.
```
#### Terms

Terms are either

- variables or
- applications of function symbols of type Ics.sym<sup>[\[4\]](#page-18-0)</sup> to a list of terms.

type term

```
val term_of_string : string -> term
```
term of string parses a string according to the grammar for the nonterminal Parser.termeof (see its specification in file parser.mly) and builds a corresponding term.

```
val term_input : inchannel -> term
     term_input inch is similar to Ics.term_of_string[4] but builds a term by reading
     from input channel inch.
```
val term\_output : outchannel -> term -> unit term\_output outch a prints term a on the output channel out.

```
val term to string : term -> string
```
term\_to\_string a prints a term to a string. This string is parsable by Ics.term\_of\_string[\[4\]](#page-18-0).

```
val term pp : term -> unit
     term_pp a is equivalent to term_output (Ics.stdout()) a.
```

```
val term_eq : term -> term -> bool
```
term\_eq a b holds iff a and b are syntactically equal, that is, either

- both a and b are variables of the same kind and their associated names are equal
- both a and b are application terms with equal function symbols (see  $\text{Ics}$ , sym\_eq[\[4\]](#page-18-0)), the number of arguments in a and b is equal, and the respective arguments at every position are term equal.

```
val term_cmp : term -> term -> int
```
Comparison term\_cmp a b returns either  $-1$ , 0, or 1 depending on whether a is less than b, the arguments are equal, or a is greater than b.

- Variables are always greater than applications,
- variables are ordered according to Ics.var\_cmp, and
- applications are ordered lexicographically using  $Ics$ . sym\_cmp[\[4\]](#page-18-0) on the function symbols and comparing respective term arguments.

```
val term_mk_var : string -> term
```
Given a string s, term\_mk\_var s constructs an *external* variable with name s.

val term\_mk\_uninterp : string -> term list -> term

term\_mk\_uninterp s al constructs an application of an uninterpreted function symbol s to a list al of argument terms.

**Linear arithmetic terms** are built-up from rational constants, linear multiplication of a rational with a variable, and n-ary addition.

Linear arithmetic terms are always normalized as a **sum-of-product**  $q0 + q1 \times x1 + ... + qn \times xn$ where the qi are rational constants and the xi are variables (or any other term not interpreted in this theory), which are ordered such that  $Ics.term\_cmp[4]xi x i j$  $Ics.term\_cmp[4]xi x i j$  $Ics.term\_cmp[4]xi x i j$  is greater than zero for  $i < j$ . This implies that any such variable occurs at most once. In addition,  $q\text{i}$ , for  $\text{i} > 0$ , is never zero. If qi is one, we just write xi instead of qi  $*$  xi, and if q0 is zero, it is simply omitted in the sum-of-product above.

Terms in this theory include rational constants built from  $\text{term\_mk\_num}$  q, linear multiplication term\_mk\_multq q a, addition term\_mk\_add a b of two terms, n-ary addition term\_mk\_addl al of a list of terms al, subtraction term\_mk\_sub a b of term b from term a, negation term\_mk\_unary\_minus a, multiplication term\_mk\_mult a b, and exponentiation term\_mk\_expt n a. These constructors build up arithmetic terms in a canonical form as defined in module Arith. term\_is\_arith a holds iff the toplevel function symbol of a is any of the function symbols interpreted in the theory of arithmetic.

```
val term_is_arith : term -> bool
```
term\_is\_arith a holds if the toplevel symbol of a is interpreted in linear arithmetic.

val term\_mk\_num : q -> term

term\_mk\_num q constructs a numeral term for representing the rational q.

```
val term_mk_multq : q -> term -> term
```
term\_mk\_multq q a constructs a term for representing the term a multiplied by q. If a is in sum-of-product form, then so is term\_mk\_multq q a.

```
val term_mk_add : term -> term -> term
```
term\_mk\_add a b constructs a term for representing the sum of a and b. If both a and b are in sum-of-product form, then so is term\_mk\_add a b.

```
val term mk addl : term list -> term
```
Iteration of binary addition

- term mk addl [] is Ics.term mk num(),
- term mk addl [a] is a, and
- term mk addl (a :: al) is term mk add a (term mk addl al).

```
val term_mk_sub : term -> term -> term
```
term\_mk\_sub a b represents the difference  $a - b$ . If both a and b are in sum-of-product form, then so is the result.

```
val term_mk_unary_minus : term -> term
```
term\_mk\_unary\_minus a represents the negation of a. If a is in sum-of-product form, then so is the result.

Tuple terms. Tuple terms in normal form do not contain (applicable) projections on tuples.

```
val term_mk_tuple : term list -> term
```
term\_mk\_tuple  $[a1; \ldots; an]$  constructs tuple term for respresenting the tuple  $(a_1, \ldots, a_n)$ . The result is in tuple normal form, when all ai are in tuple normal form

```
val term_mk_proj : int -> term -> term
```
term\_mk\_proj i a constructs, for  $0 \le i \le n$ , a term for representing the i-th projection of an n-tuple. If a is in tuple normal form, then so is the result.

**Bitvector terms** are built up from bitvector constants, concatenation of two bitvectors, extraction of a contiguous subrange from a bitvector, and logical bitwise operations. Each bitvector term has a nonnegative *width* associated with it, and bits in a bitvector of width n are addressed from 0 to n-1 in increasing order from left-to-right. All bitvector terms are in *concatenation normal form*, that is, a left-associative concatenation of

- terms uninterpreted in the bitvector theory
- bitvector constants (with adjacent constants merged)
- single extractions from uninterpreted terms in this theory
- bitvector BDDs, which are BDDs with nodes consisting of one of the above classes of terms.

The constructors below all construct concatenation normal forms, whenever their arguments are in this form.

```
val term_mk_bvconst : string -> term
     term mk bvconst str constructs a bitvector constant.
```
val term\_mk\_bvsub : int \* int \* int -> term -> term

term\_mk\_bvsub i j n a constructs, for  $0 \le i \le j \le n$  a term for representing the extraction of the  $j-i+1$  bits from position i through  $j$  in a term of width n.

val term\_mk\_bvconc : int \* int -> term -> term -> term

term\_mk\_bvconc n m a b constructs the concatenation  $a + b$  of bitvector terms a of width n with b of width m.

#### **Boolean Constants.** are true and false.

```
val term mk true : unit -> term
```
The propositional constant term  $mk$  true() is encoded as the bitvector constant of width 1 with a 1 at position 0.

```
val term_mk_false : unit -> term
```
The propositional constant term\_mk\_false() is encoded as the bitvector constant of width 1 with a 0 at position 0.

val term\_is\_true : term -> bool term is true a holds iff a is term equal to term mk true().

```
val term_is_false : term -> bool
```
term\_is\_false a holds iff a is term equal to term\_mk\_false().

#### **Coproducts** consist of

- injections inj n
- outjections out n.

```
val term_mk_inj : int -> term -> term
     term_mk_inj n a constructs a term for n-ary injection.
```
val term\_mk\_out : int -> term -> term term\_mk\_out n a constructs a term for n-ary outjection.

#### **Array terms** are built up from

- constant arrays
- updates of arrays
- lookup of arrays.

```
val term_mk_create : term -> term
     term_mk_create a represents an array with elements a.
```

```
val term_mk_update : term -> term -> term -> term
     term_mk_update a i x represent an array a updated at position i with value x.
```

```
val term_mk_select : term -> term -> term
     term_mk_select a j represents the value of array a at position j.
```
**Nonlinear terms** are sum-of-products with power products al<sup>nd</sup>  $\cdot$  ... an<sup>nk</sup> with ai terms and ni integers at uninterpreted positions.

```
val term_mk_mult : term -> term -> term
```
term\_mk\_mult a b constructs a nonlinear term for representing the multiplication of a and b.

```
val term_mk_multl : term list -> term
     term_mk_multl [a1; \ldots; an] constructs a nonlinear term for representing the
     multiplication a1 * ... * an.
```
#### **Function application**

```
val term_mk_apply : term -> term -> term
     term_mk_apply a b represents the application of a, viewed as a function, to the argument
     b.
```
type terms

Representation of a set of terms.

val terms\_of\_list : term list -> terms Constructing a set of terms from a list of terms.

val terms\_to\_list : terms -> term list

Converting a set of terms into a list of terms.

Atoms

type atom

An **atom** is either

- the trivially true atom atom\_mk\_true,
- the unsatisfiable atom mk false,
- an equality atom atom\_mk\_equal a b,
- a disequality atom atom\_mk\_diseq a b, or
- a constraint atom atom mk in a c, which constrains a to be interpreted over the domain  $D(c)$  associated with the constraint c of type  $Ics$ . cnstrnt.

```
val atom_pp : atom -> unit
```
Pretty-printing an atom to stdout.

- val atom\_of\_string : string -> atom Parsing a string to obtain an atom.
- val atom\_to\_string : atom -> string Printing an atom to a string.
- val atom\_mk\_true : unit -> atom Constructing the trivially true atom.
- val atom mk false : unit -> atom Constructing an unsatisfiable atom.
- val atom\_mk\_equal : term -> term -> atom atom\_mk\_equal a b constructs an atom for representing the equality between a and b.
- val atom\_mk\_diseq : term -> term -> atom atom\_mk\_diseq a b constructs an atom for representing the disequality of a and b.

val atom\_mk\_le : term -> term -> atom

atom\_mk\_le a b constructs an atom for representing  $a \leq b$ .

val atom mk lt : term -> term -> atom atom\_mk\_lt a b constructs an atom for representing  $a < b$ .

val atom\_mk\_ge : term -> term -> atom atom\_mk\_ge a b constructs an atom for representing  $a \ge b$ .

val atom mk qt : term -> term -> atom atom\_mk\_qt a b constructs an atom for representing  $a > b$ .

val atom\_negate : atom -> atom

Constructs the negation of an atom.

#### **Justifications**

type justification

A *justification* is either

- a tag Unjustified or
- a set of context atoms.

```
val justification_pp : justification -> unit
     Print a justification to stdout.
```
#### Processing

type context

A *logical context* represents a conjunction of atoms.

val context\_pp : context -> unit

Pretty-printing a context to standard output.

```
val context_ctxt_pp : context -> unit
```
Pretty-printing the logical context in a way that can be read in again by the parser.

```
val context_eq : context -> context -> bool
```
context  $eq s1 s2$  is a constant-time predicate for testing for identity of two states. Thus, whenever this predicate holds, its corresponding contexts are logically equivalent.

val context\_ctxt\_of : context -> atom list

context\_ctxt\_of s returns the logical context of s as a set of atoms.

val context\_mem : th -> context -> Term.t -> bool context\_mem th s x iff  $x =$  is in the solution set for theory thin s. val context\_apply :

th  $\rightarrow$  context  $\rightarrow$  Term.t  $\rightarrow$  Term.t \* justification apply th s x is a when  $x = a$  is in the solution set for theory th in s; otherwise Not\_found is raised.

val context find : th  $\rightarrow$  context  $\rightarrow$  Term.t  $\rightarrow$  Term.t \* justification find th s x is a if  $x = a$  is in the solution set for theory theory is, otherwise, the result is just x.

- val context inv : th -> context -> Term.t -> Term.t inv th s a is x if there is  $x = a$  in the solution set for theory th; otherwise Not\_found is raised.
- val context\_use : th -> context -> Term.t -> Term.Set.t use th s x consists of the set of all term variables y such that  $y = a$  in s, and x is a variable a.

```
val context_empty : unit -> context
     context_empty() represents the empty logical context.
```
#### type status

Inhabitants of type status are used as return values for  $Ics.process[4]$  $Ics.process[4]$ . There are three possible outcomes.

- Redundant implies the argument a in  $Ics.$  process [\[4\]](#page-18-0)s a is valid in context s.
- Inconsistent implies the argument a conjoined with s in Ics.process[\[4\]](#page-18-0)s a is inconsistent.
- Consistent neither a redundancy nor an inconsistency could be detected.

```
val is_consistent : status -> bool
val is redundant : status -> bool
val is_inconsistent : status -> bool
val d_consistent : status -> context
```
In case is\_consistent st holds, d\_consistent st returns the extended context.

val process : context -> atom -> status

The operation process s a adds a new atom a to a logical context s. The codomain of this function is of type status, elements of which represent the three possible outcomes of processing an atom

- the atom a could be demonstrated to be inconsistent in s. In this case, Ics.is\_inconsistent[\[4\]](#page-18-0) holds of the result.
- the atom a could be demonstrated to be derivable in the context s. In this case, Ics.is redundant[\[4\]](#page-18-0) holds.
- Neither of the above holds. In this case, a modified context for representing the context of s conjoined with a is obtained using the destructor Ics.d\_consistent[\[4\]](#page-18-0).

Notice that a result res with Ics.is\_consistent[\[4\]](#page-18-0)(res) does not necessarily imply that atom a is indeed satisfiable, since the theory of ICS is indeed undecidable. Moreover, ICS includes a number of nonconvex theories, which requires case-splitting for completeness. process does not perform these case-splits in order to keep worst-case runtimes polynomial (with the notable exception of canonization of logical bitwise operators). Instead, it is in the responsibility of the application programmer to perform these splits; see also Ics.split[\[4\]](#page-18-0).

```
val split : context -> atom list
```
Suggested case splits.

val can : context  $\rightarrow$  term  $\rightarrow$  term \* justification

Given a logical context s and an atom a, can s a computes a semicanonical form of a in s, that is,

- if a holds in s it returns Atom.True,
- if the negation of a holds in s then it returns Atom. False, and, otherwise,
- an equivalent normalized atom built up only from variables is returned.

```
val dom : context -> term -> dom * justification
```
Given a logical context s and a term a, cnstript s a computes an arithmetic constraint for a in s using constraint information in s and abstraction interval interpretation. If no such constraint can be deduced, None is returned.

Propositional logic

```
type prop
```
Representation of propositional formulas with propositional variables and atoms as literals. A propositional formual is either

- one of the propositional constants  $tt, ff$
- a propositional variable x,
- a literal 1 with 1 an atom (atoms are closed under negation),
- a conjunction  $p1 \& \ldots \& pn$ ,
- a disjunction  $p1$  | ... | pn,
- a negation  $\tilde{p}$ , or
- a let binding let  $x := p$  in q.
- val prop\_pp : prop -> unit

Printing a propositional formula.

val prop\_of\_string : string -> prop

Parsing a string to obtain a propositional formula. The syntax of propositional formulas is roughly given by the grammar above, and brackets [] are used for grouping. For details of the grammar see file parser.mly.

- val prop\_to\_string : prop -> string Pretty-print a propositional variable to a string.
- val prop mk true : unit  $\rightarrow$  prop The trivially true propositional formula.
- val prop mk false : unit -> prop The trivially false propositional formula.
- val prop\_mk\_var : name -> prop Constructing a propositional variable.
- val prop\_mk\_poslit : atom -> prop Injecting an atom into a propositional formula.
- val prop\_mk\_neglit : atom -> prop Injecting a negated atom into a propositional formula.
- val prop\_mk\_ite : prop -> prop -> prop -> prop prop\_mk\_ite p q r constructs a propositional formula equivalent to prop\_mk\_disj (prop\_mk\_conj p q) (prop\_mk\_conj (prop\_mk\_neg p) r).
- val prop mk conj : prop list -> prop

prop\_mk\_conj  $[p1; \ldots; pn]$  constructs a representation of the conjunction of p1  $\& \ldots$  $\&$  pn with the empty list [] equivalent to prop\_mk\_true().

val prop mk disj : prop list -> prop prop\_mk\_disj p q constructs a representation of the disjunction of p and q. val prop\_mk\_iff : prop -> prop -> prop

prop\_mk\_iff p q constructs a representation of the equivalence of p and q.

val prop\_mk\_neg : prop -> prop

prop\_mk\_neg p constructs a representation of the negation of p.

val prop\_mk\_let : name -> prop -> prop -> prop

prop\_mk\_let x p q constructs a structure-shared representation of the formula where x is replaced by p in q.

val prop\_is\_true : prop -> bool

Exactly one of the following recognizers is true for a propositional formula.

```
val prop_is_false : prop -> bool
val prop_is_var : prop -> bool
val prop is atom : prop -> bool
val prop_is_ite : prop -> bool
val prop_is_disj : prop -> bool
val prop_is_iff : prop -> bool
val prop_is_neg : prop -> bool
val prop_is_let : prop -> bool
```
val prop\_d\_var : prop -> name

If the corresponding recognizer above holds, propositional formulas may be destructured using the following.

```
val prop_d_atom : prop -> atom
val prop_d_ite : prop -> prop * prop * prop
val prop_d_disj : prop -> prop list
val prop_d_iff : prop -> prop * prop
val prop_d_neg : prop -> prop
val prop_d_let : prop -> name * prop * prop
type assignment
```
Representation of assignments for propositional formulas.

```
val assignment_pp : assignment -> unit
     Pretty-printing assignments.
```
val assignment\_valuation : assignment -> (name \* bool) list

Assignments to propositional variables.

```
val assignment literals : assignment -> atom list
     Assignment to nonpropositional literas.
```
val prop\_sat : context -> prop -> assignment option

prop sat s p determines if the propositional formula p is satisfiable in context s. It returns

- None, if  $p$  is unsatisfiable,
- Some  $(ms)$ , if p is satisfiable; in this case, ms implicitly represents a set of candidate models.

Imperative states

An imperative state istate does not only include a logical context of type state but also a symbol table and input and output channels. A global istate variable is manipulated and destructively updated by commands.

val init : int -> unit

Initialization. init n sets the verbose level to n. The higher the verbose level, the more trace information is printed to stderr (see below). There are no trace messages for  $n = 0$ . In addition, initialization makes the system to raise the Sys.Break exception upon user interrupt  $\text{C}^{\infty}$ . The init function should be called before using any other function in this API.

```
val set_outchannel : outchannel -> unit
```

```
val set inchannel : inchannel -> unit
```

```
val set prompt : string -> unit
```

```
val set_eot : string -> unit
```
val cmd rep : unit -> unit

cmd\_rep reads a command from the current input channel according to the grammar for the nonterminal commandeof in module Parser (see its specification in file parser.mly, the current internal istate accordingly, and outputs the result to the current output channel.

```
val cmd batch : inchannel \rightarrow int
```
Similar to  $\text{Ics.cmd\_rep}[4]$  $\text{Ics.cmd\_rep}[4]$ , but syntax error messages contain line numbers, and processing is aborted after state is unsatisfiable.

val flush : unit -> unit

Flush currently active output channel.

#### **Controls**

```
val reset : unit -> unit
```
reset() clears all the global tables. This does not only include the current context but also internal tables used for hash-consing and memoization purposes.

val gc : unit -> unit

gc() triggers a full major collection of ocaml's garbage collector.

val sleep : int -> unit

Sleeping for a number of seconds.

Tracing

Rudimentary control on trace messages, which are sent to stderr. These functions are mainly included for debugging purposes, and are usually not being used by the application programmer.

```
val trace_reset : unit -> unit
```
trace\_reset() disables all tracing.

```
val trace_add : string -> unit
```
trace\_add str enables tracing of functions associated with trace level str. For example, trace\_add "rule" traces the calls for processing all generated equalities, disequalities, and constraints.

val trace\_remove : string -> unit trace remove str removes str from the set of active trace levels

val trace\_get : unit -> string list trace\_get() returns the set of active trace levels.

#### Lists

```
val is_nil : 'a list -> bool
val cons : 'a \rightarrow 'a list \rightarrow 'a list
val head : 'a list -> 'a
val tail : 'a list -> 'a list
   Pairs
val pair : 'a \rightarrow 'b \rightarrow 'a * 'bpair a b builds a pair (a,b).
```
val fst : 'a \* 'b -> 'a

fst p returns b if p is equal to some pair  $a$ .

```
val snd : 'a * 'b \rightarrow 'bsnd p returns b if p is equal to some pair \Box b.
```
#### **Triples**

```
val triple : 'a \rightarrow 'b \rightarrow 'c \rightarrow 'a * 'b * 'c
val fst of triple : 'a * 'b * 'c -> 'a
val snd_of_triple : 'a * 'b * 'c -> 'b
val third of triple : 'a * 'b * 'c -> 'c
   Quadruples
val fst_of_quadruple : 'a * 'b * 'c * 'd -> 'a
val snd of quadruple : 'a * 'b * 'c * 'd -> 'b
val third_of_quadruple : 'a * 'b * 'c * 'd -> 'c
val fourth of quadruple : 'a * 'b * 'c * 'd -> 'd
```
#### Option types

An element of type 'a option either satisfies the recognizer is some or is none. In case, is\_some holds, a value of type 'a can be obtained by value\_of.

```
val is_some : 'a option -> bool
val is_none : 'a option -> bool
val value_of : 'a option -> 'a
```
### <span id="page-42-0"></span>**5 Calling ICS from Ocaml**

The following Ocaml program tries to asserts the trivial atom  $5 \leq 4$  to the empty context using the process function in the interface and outputs the result to standard output.

```
open Ics
let main () =let c = context_empty () in
  let a =atom_mk_le
      (term_mk_num (num_of_int 5)) (term_mk_num (num_of_int 4)) in
  let s = process c a in
 begin if is_consistent s then
    print_string "Consistent"
  else if is_inconsistent s then
```

```
print string "Inconsistent"
else if is redundant s then
  print_string "Redundant"
else
  failwith "Error"
end;
print_newline ();
Pervasives.flush Pervasives.stdout ;;
```

```
main () ;;
```
Given that this program is stored in file test.ml, it is compiled with

```
$ ocamlopt -I <icspath>/lib/i686-pc-linux-gnu/ -c test.ml
$ ocamlopt -I <icspath>/lib/i686-pc-linux-gnu/ -o test unix.cmxa ics.cmxa test.cmx
```
So the only things needed are to give the Ocaml compiler the path to the library  $-I \leq$ path> and the linker the ICS library itself plus unix.cmxa as the Ocaml library unix is used by ICS. Notice that libraries for different platforms are distributed with ICS, and in the above we assume the i686-pc-linux-gnu architecture. The architecture name can also be obtained using config.guess.

Now, the test program can be run to get the not too unexpected result.

\$ ./test Inconsistent

### <span id="page-43-0"></span>**6 Calling ICS from C/C++**

The API for the C programming language is generated automatically from the Ocaml API described above. The generated C file can be found in

./obj/\$ARCH/ics\_stub.c

This file contains a C function declaration  $\text{ics}~xxx$  for each of the interface function xxx described above. For example, the definition of the function  $\text{ics\_mk\_var}$  for the mk\_var constructor is given by the following C code.

```
value* ics_mk_var(char* x1) {
  value* ics_mk_var(char* x1) {
  value* r = malloc(sizeof(value));
  register_global_root(r);
  *_{r} = 1:
  *r = callback\_exn(*ics\_mk\_var\_rv, copy\_string(x1));
  if (!Is_exception_result(*r)) { return r; };
```

```
ocaml_error("ics_mk_var",format_caml_exception(Extract_exception(*r)));
 return (value*) 0;
}
```
These interface function translate C arguments to Ocaml values, call the Ocaml function, and translate back the results. In addition, any Ocaml exceptions are caught and handled by the ocaml\_error function. Curried signatures of the Ocaml functions are uncurried, and list and tuple arguments must be build using the constructors of the interface. The handling of exceptions is determined by the function ocaml\_error, which has to be provided by the application programmer.

Calls to the C functions in the interface must obey the typing restrictions of Ocaml, otherwise the result is undefined (typically, the program crashes). For example, the function ics\_term\_cmp may only be called with two arguments representing term values, since the signature of this function in the interface is given as term  $\rightarrow$  term  $\rightarrow$  int.

When using  $C_{++}$  the following declarations are needed to use ICS. First, declare a function ics\_caml\_startup before including ics.h. [1](#page-45-1)

```
extern "C" {
void ics_caml_startup(int full, char** argv);
#include<ics.h>
}
```
Second, an application-dependent ics\_error function such as the one below has to be provided.

```
extern "C" {
void ics error(char * funname, char * message) {
   cerr << "ICS error at " << funname << " : " << message << endl;
  exit(1);
}
}
```
Third, before calling any ICS functionality, call ics\_caml\_startup.

```
int main(int argc, char ** argv) {
    ics caml startup(1, argv);
    ...
}
```
A minimal C++ program for calling ICS can be found in Figure [1.](#page-45-2) If this program is stored in a file hello-ics.cpp, then it can be compiled using

g++ hello-ics.cpp -lics

```
#include<iostream.h>
extern "C" {
void ics_caml_startup(int full, char** argv);
#include<ics.h>
}
int main(int argc, char ** argv) {
    ics_caml_startup(1, argv);
    cout << "ICS: Hello World\n";
}
extern "C" {
void ics_error(char * funname, char * message) {
    cerr << "ICS error at " << funname << " : " << message << endl;
    exit(1);
}}
```
<span id="page-45-2"></span>Figure 1: Minimal setup for calling ICS.

Notice that LD\_LIBRARY\_PATH variable should be such that the ICS library libics. a can be found in the linking stage.

Appendix [A](#page-47-1) contains an implementation of a bounded model checker for the Bakery mutual exclusion protocol in C++. Assuming that the name of the corresponding file is bakery.cpp, then this program can be compiled on a Linux platform using the static library libics.a with the following command:

g++ -o bakery -L \$ICSPATH/lib/i686-pc-linux-gnu/ -I \$ICSPATH/obj/i686-pc-linux-gnu/ -lics bakery.cpp

Here, ICSPATH is assumed to be set to the the ICS home directory which contains ...

### <span id="page-45-0"></span>**7 Calling ICS from Lisp**

The Lisp API for ICS builds on the C interface and uses the foreign function interface of Allegro Common Lisp 6.0. For each function xxx in the API a foreign function declaration ics\_xxx is generated. In order to use ICS in Lisp, the shared object file libicsall.so has to be loaded followed by loading the foreign function interface.

```
> (load "./lib/i686-pc-linux-gnu/libicsall.so")
 ; Foreign loading lib/i686-pc-linux-gnu/libicsall.so.
t
```
<span id="page-45-1"></span><sup>1</sup>Within the extern "C" directive, the C++ compiler does not rename functions.

```
> (load "./include/ics.lisp")
t
```
Now, all the functions in the ICS interface are available in Lisp. It is the Lisp programmer's responsibility to call the ICS functions in a type-correct way. Calls to ICS functions violating the Ocaml type discipline may have fatal consequences for the Lisp image. The ICS data structures can be garbage collection using the Lisp garbage collector using finalization on wrappers of ICS pointers. In the following, the Allegro Lisp function excl:schedule-finalization directs the Lisp garbage collector to call wrap-free! when garbage collecting the wrapper, and the function wrap-free! calls the ICS deregistration function on the unwrapped ICS structure.

```
(defstruct (wrap
    (:predicate wrap?)
    (:constructor make-wrap (address))
    (:print-function
     (lambda (p s k)
       (declare (ignore k))
               (format t "<#wrap: ~a>" (wrap-address p)))))
 address)
(defun wrap-finalize! (w)
  (excl:schedule-finalization w 'wrap-free!))
(defun wrap-free! (w)
  (ics_deregister (unwrap w)))
```
In this way it is ensured that the Lisp and the Ocaml garbage collector cooperate as long as every ICS wrapper has been finalized. A typical construction is demonstrated below.

```
(defun ics-empty-state ()
   (let ((empty (make-wrap (ics_context_empty))))
      (wrap-finalize! empty)
       empty))
```
The empty ICS context is obtained using ics context empty, and the corresponding Lisp wrapper empty is finalized before being returned by this function.

ICS errors and exceptions are being handled through the Lisp exception mechanism, and ICS functions are interruptable using Ctrl-C Ctrl-C.

**Acknowledgements.** The algorithms and data structures underlying ICS have been developed by N. Shankar and Harald Rueß. The core ICS code is by Harald Rueß and Jean-Christophe Filliâtre, and the Lisp interface has been developed by Sam Owre, Harald Rueß, and Jean-Christophe Filliâtre. The GMP ocaml interface was originally written by David Monniaux, and adjusted for use with ocaml 3.00 by Jean-Christophe Filliâtre. Leonardo de Moura wrote the simulator in Appendix [A.](#page-47-1)

## **References**

## <span id="page-47-1"></span><span id="page-47-0"></span>**A Bakery Mutual Exclusion Protocol**

The following program realizes a symbolic simulator for a simplified Bakery mutual exclusion protocol using the ICS interface to C.

```
/***
   PURPOSE
   NOTES
   HISTORY
     demoura - Aug 8, 2002: Created.
  Comiling using static library:
     g++ -o bakery -L ../lib/i686-pc-linux-gnu/ \
                   -I ../obj/i686-pc-linux-qnu/ \
                   -lics bakery.cpp
  Compiling using dynamic library:
     g++ -o bakery -L ../lib/i686-pc-linux-gnu/ \
                   -I ../obj/i686-pc-linux-qnu/ \
                   -licsall -lgmp bakery.cpp
***/
#include<stdio.h>
#include<stdlib.h>
#include<iostream.h>
extern "C" {
void ics_caml_startup(int full, char** argv);
#include<ics.h>
}
extern "C" {
void ics_deregister(value* r);
}
#define MAX_ARRAY_SIZE 1024
int CALLS TO ICS = 0;
value * y1_ge_0;
```

```
value * y2_qe_0;value * ny1_eq_y1[MAX_ARRAY_SIZE];
value * ny2_eq_y2[MAX_ARRAY_SIZE];
value * ny1_eq_y2_plus_1[MAX_ARRAY_SIZE];
value * ny2_eq_y1_plus_1[MAX_ARRAY_SIZE];
value * y1_eq_0[MAX_ARRAY_SIZE];
value * y2_eq_0[MAX_ARRAY_SIZE];
value * y1_lt_y2[MAX_ARRAY_SIZE];
value * y2_lt_y1[MAX_ARRAY_SIZE];
#define BUFFER_SIZE 8192
void init_arrays(int max_depth)
{
 static char buffer[BUFFER_SIZE];
  y1\_qe_0 = ics\_atom_of\_string("y10 > = 0");
  y2\_qe_0 = ics\_atom_of_string("y20 > = 0");
  for(int i = 0; i <= max_depth; i++) {
    sprintf(buffer, "y1%d = y1%d", i+1, i);
    ny1_eq_y1[i] = ics_atom_of_string(buffer);
    sprintf(buffer, "y2%d = y2%d", i+1, i);
    ny2_eq_y2[i] = ics_atom_of_string(buffer);sprintf(buffer, "y1%d = y2%d + 1", i+1, i);
    ny1_eq_y2_plus_1[i] = ics_atom_of_string(buffer);sprintf(buffer, "y2%d = y1%d + 1", i+1, i);
    ny2_eq_y1_plus_1[i] = ics_atom_of_string(buffer);
    sprintf(buffer, "y1%d = 0", i);
    y1_eq[0[i] = ics_1dtom of string(buffer);
    sprintf(buffer, "y2%d = 0", i);
    y2_eq_0[i] = ics_atom_of_string(buffer);sprintf(buffer, "y1%d < y2%d", i,i);
    y1_l_t_y2[i] = ics_dtom_of_string(buffer);
    sprintf(buffer, "y2%d < y1%d", i,i);
    y2_lt_y1[i] = ics_dtom_of_string(buffer);}
}
```

```
bool process(value * state, value ** next, bool d_prev, value * atom) {
  CALLS_TO_ICS++;
  value * status = ics_process(state, atom);
 bool result;
  if (ics_is_consistent(status)) {
    *next = ics_d consistent (status);
    result = true;}
  else if (ics_is_redundant(status)) {
    *next = state;
   result = true;
  }
  else if (ics_is_inconsistent(status)) {
    result = false;
  }
  if (d_prev) {
    ics_deregister(state);
   free(state);
  }
  ics_deregister(status);
  free(status);
  return result;
}
int MAX_DEPTH = 0;
bool printed = false;
#define ERROR() {
  if (!printed) {
   ics_context_pp(state);
   printed = true;
  }
  cout << endl;
  cout \ll "pc1 = " \ll pc1 \ll ", pc2 = " \ll pc2 \ll ", at depth = " \ll depth \ll endl;
  return 0;
}
int bakery_step(int pc1, int pc2, int depth, value * state)
{
  if (depth >= MAX_DEPTH)
    return 1;
```

```
if (pc1 == 3 &6 pc2 == 3) {
    cout << "Error detected.... pc1 = "
         << pc1
         << ", pc2 = "
         << pc2
         << " at depth = "
         << depth
         << endl;
    return 0;
  }
 value * new_state;
  switch (pc1) {
  case 1:
    if(!process(state, &new_state, 0, ny1_eq_y2_plus_1[depth]))
     break;
    if(!process(new_state, &new_state, 1, ny2_eq_y2[depth]))
      break;
    if (!bakery_step(2, pc2, depth+1, new_state)) {
      ERROR();
    }
   break;
  case 2:
    if(!process(state, &new_state, 0, ny1_eq_y1[depth]))
     break;
    if(!process(new_state, &new_state, 1, ny2_eq_y2[depth]))
     break;
    {
      value * saved state = new state;
      if (process(saved_state, &new_state, 0, y2_eq_0[depth]) &&
  !bakery_step(3, pc2, depth+1, new_state)) {
ERROR();
      }
      if (process(saved_state, &new_state, 0, y1_lt_y2[depth]) &&
  !bakery_step(3, pc2, depth+1, new_state)) {
ERROR();
      }
      ics_deregister(saved_state);
      free(saved_state);
    }
   break;
  case 3:
```

```
if (!process(state, &new_state, 0, y1_eq_0[depth+1]))
     break;
    if (!process(new_state, &new_state, 1, ny2_eq_y2[depth]))
      break;
    if (!bakery_step(1, pc2, depth+1, new_state)) {
      ERROR();
    }
    break;
  }
  switch(pc2) {
  case 1:
    if(!process(state, &new_state, 0, ny2_eq_y1_plus_1[depth]))
      break;
    if(!process(new_state, &new_state, 1, ny1_eq_y1[depth]))
     break;
    if (!bakery_step(pc1, 2, depth+1, new_state)) {
      ERROR();
    }
    break;
  case 2:
    if(!process(state, &new_state, 0, ny1_eq_y1[depth]))
      break;
    if(!process(new_state, &new_state, 1, ny2_eq_y2[depth]))
      break;
    {
      value * saved_state = new_state;
      if (process(saved_state, &new_state, 0, y1_eq_0[depth]) &&
  !bakery_step(pc1, 3, depth+1, new_state)) {
ERROR();
      }
      if (process(saved_state, &new_state, 0, y2_lt_y1[depth]) &&
  !bakery_step(pc1, 3, depth+1, new_state)) {
ERROR();
      }
      ics_deregister(saved_state);
     free(saved state);
    }
    break;
  case 3:
    if (!process(state, &new_state, 0, y2_eq_0[depth+1]))
     break;
    if (!process(new_state, &new_state, 1, ny1_eq_y1[depth]))
break;
```

```
if (!bakery_step(pc1, 1, depth+1, new_state)) {
      ERROR();
    }
    break;
  }
  // ics_deregister(state);
  // free(state);
 return 1;
}
int main(int argc, char ** argv)
{
ics_caml_startup(1, argv);
cout \langle\langle "depth = " \langle\langle argv[1] \langle\langle endl;
int depth = atoi(ary[1]);
cout << "ICS Started...\n";
init_arrays(depth);
cout << "Atoms initialized...\n";
value * ini_state = ics_context_empty();
process(ini_state, &ini_state, 0, y1_ge_0);
process(ini_state, &ini_state, 0, y2_ge_0);
MAX_DEPTH = depth;
if (!bakery_step(1, 1, 0, ini_state))
cout << "ERROR...." << endl;
cout << "calls to ICS = " << CALLS_TO_ICS << endl;
return 0;
}
extern "C" {
void ics_error(char * funname, char * message) {
cerr << "ICS error at "
     << funname
     << " : "<< message
     << endl;
exit(1);
```
} }